# **HSM2208 v1.1 Installationsanleitung**

#### **8 Schwachstromausgang-Erweiterungsmodul**

Dieses Installationsblatt sollte zusammen mit dem Installationshandbuch des DSC-Geräts, an das das Modul HSM2208 angeschlossen wird bzw. von dem es versorgt wird (z.B. Alarmsteuerung, Netzteil, usw.) verwendet werden. Das HSM2208-Modul kann mit bis zu 8 programmierbaren Schwachstromausgängen auf den kompatiblen DSC-Alarmzentralen, Modelle HS2016, HS2032, HS2064 und HS2128 erweitert werden.

# **Technische Daten**

- Temperaturbereich: -10°C bis 55°C (0°C bis +49°C für UL/ULC-gelistete Systeme)
- Relative Luftfeuchtigkeit: 93 % nicht kondensierend
- <sup>l</sup> Eingang: 10,8 bis 12,5 V DC/700 mA (einschließlich 250 mA AUX max. plus 50 mA für jeden der 8 Ausgänge).
- Die maximale Last wird mit der kompatiblen Alarmzentrale oder Spannungsversorgung AUX-Ausgang geteilt.
- <sup>l</sup> Strombelastung Platine: 60mA (aktivierter und deaktivierter Zustand/Alarm- und Nicht-Alarm-Zustand)
- Platinenabmessung:  $45$ mm x  $92$ mm
- AUX-Ausgang: 10,8 bis 12,5 V DC,  $-15\%$ / $+15\%$  wenn die Eingangsspannung zwischen 85 % und 110 % des Nennwertes und der Ausgangsstrom zwischen 0 mA und 250 mA max. beträgt.
- <sup>l</sup> PGM-Ausgänge: Open Collector, geschaltet gegen Masse, 50 mA max.
- Auf der Leiterplatte werden statt austauschbarer Sicherungen rückstellbare Sicherungen (PTC) verwendet Es gibt keine austauschbaren Teile.
- Maximale Kabellänge von der Alarmzentrale:  $305 \text{ m}/1.000 \text{ FuB}$ .

## **Beschreibung der Anschlussklemmen**

**TMP -** Verwendet zum Sabotageschutz des Gehäuses, in welchem das HSM2208 montiert ist. Schließen Sie einen Schließer an TAM und BLK an. Wenn der Schutz gegen Sabotageakte nicht verwendet wird, überbrücken Sie mit einem Stück Draht TAM und BLK, um den Fehler zu entfernen.

**Hinweis:** Auf dem Erweiterungsmodul gibt es einen eingebauten Sabotageschutzschalter, der sich links oben auf der Platine befindet. Wenn das Gehäuse, in welchem das HSM2208 montiert ist, die erforderliche Hardware zum Herunterdrücken des Sabotageschutzschalters besitzt, schließen Sie nichts am TAM-Anschluss an.

**Hinweis:** Bei gewerblichen und privaten Gebäuden, die über ein Einbruchschutz-UL-/ULC-Listing verfügen, ist ein Sabotageschutz erforderlich.

**AUX+ -** Es gibt zwei Anschlüsse für die AUX-Versorgung für einfachere Verkabelung. Diese Anschlüsse versorgen die Geräte. Die maximale Strombelastung darf 250 mA nicht übersteigen. Schließen Sie den Plusleiter von stromführenden Geräten an AUX an und den Minusleiter an den korrekten Ausgangsanschluss (O1 bis O8) an.

**CORBUS** - Der vieradrige Corbus-Anschluss wird von der Alarmzentrale verwendet, um mit dem Modul zu kommunizieren. Verbinden Sie die Klemmen RED, BLK, YEL und GRN mit den Corbus-Anschlüssen des HS2016, HS2032, HS2064 oder HS2128.

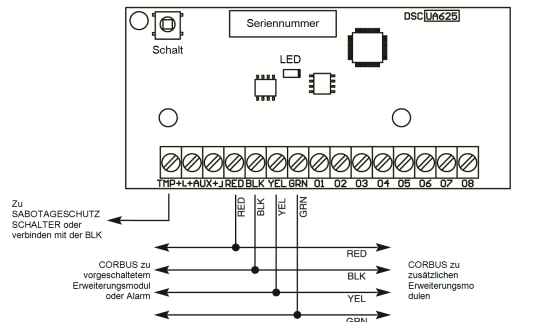

**O1 bis O8** - Verbinden Sie den Plusleiter des Geräts mit dem AUX-Anschluss und den Minusleiter mit dem entsprechenden Ausgangsanschluss O1 bis O8.

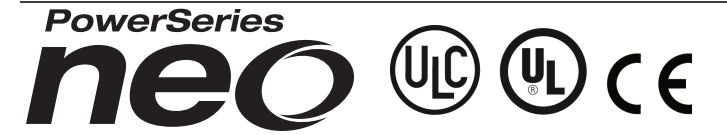

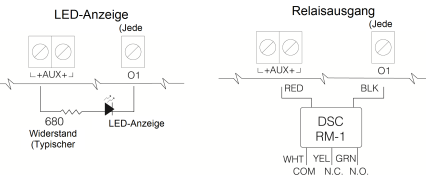

# **Gehäuse**

Das HSM2208 kann im gleichen Metallgehäuse wie die Alarmzentrale/Spannungsversorgung (Modell Power UC1, PC5003C) oder in einem separaten Gehäuse (Modell PC4003C) installiert werden. Die interne und/oder externe Verkabelung für dieses Modul muss so geführt, gestützt, befestigt oder gesichert werden, dass die Wahrscheinlichkeit übermäßiger Spannung auf den Kabeln und den Anschlüssen, das Lösen von Anschlüssen und Schäden an der Isolierung möglichst gering ist.

Das HSM2208 sollte in den unten aufgeführten Metallgehäusen installiert werden. Sabotageschutzschalter können bei allen Gehäusen installiert werden, inklusive eines Schutzes gegen das Öffnen oder Entfernen der Abdeckung in der Montageposition. Türen müssen mit Schrauben oder Tastensperre gesichert werden.

- Modell PC5003C (entfernbare Tür)
- Modell PC5003C (Tür mit Scharnier)
- Modell Power UC1
- Modell PC4003C
- Modell CMC-1
- Modell PC4050CAR (gewerbliche Einbruch)
- $\bullet$  Modell PC4050CR (ULC--S559)

**Hinweis:** Verwenden Sie PC4003C, PC5003C, CMC-1, PC4050CAR oder PC4050CR für UL/ULC-Installationen.

**Hinweis:** Das Modell HSM2208 Ausgangsmodul ist durch Telefication gemäß EN50131- 1:2006 + A1:2009 für Güteklasse 2, Klasse II zertifiziert, sofern im PC5003C-Gehäuse (abnehmbare Tür) installiert.

## **Automatische Registrierung auf der Alarmzentrale**

Zur Registrierung des HSM2208 folgen Sie den nachstehenden Schritten: 1. Achten Sie darauf, dass das System nicht eingeschaltet ist.

- 2. Schließen Sie das HSM2208 am Corbus an.
- 
- 3. Schalten Sie das System ein.
- 4. Rufen Sie Abschnitt [902] [000] auf und warten Sie 1 Minute ab.
- 5. Rufen Sie Abschnitt [903] [003] zur Verifizierung auf, dass das Modul überwacht ist.

### **Manuelle Registrierung auf der Alarmzentrale**

Zur Registrierung des HSM2208 folgen Sie den nachstehenden Schritten:

- 1. Achten Sie darauf, dass das System nicht eingeschaltet ist.
- 2. Schließen Sie das HSM2208 am Corbus an.
- 3. Schalten Sie das System ein.
- 4. Rufen Sie Abschnitt [902] [001] auf.
- 5. Geben Sie die Seriennummer des Moduls ein.
- 6. Rufen Sie Abschnitt [903] [003] zur Verifizierung auf, dass das Modul überwacht ist.

# **Status-LED**

HSM2208 sind mit Status-LEDs ausgestattet, die den aktuellen Zustand des Moduls anzeigen. Wenn das HSM2208 korrekt funktioniert, blinkt die Status-LED alle 10 Sekunden kurz auf. Wenn eine Störung vorhanden ist, zeigt die Status-LED eine Reihe von Blinksignalen und bleibt dann 1,5 Sekunden aus. Die Anzahl der Blinkzeichen gibt die Störung an, wie nachstehend ausgeführt.

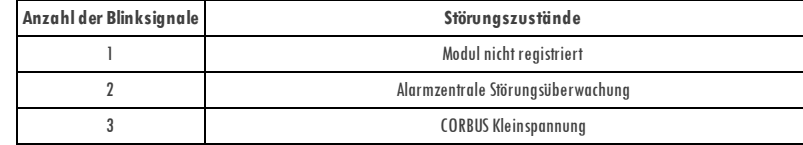

# 

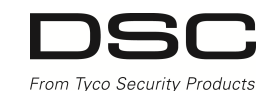

Digital Security Controls germiter1, dess das Produkt für einen Zahlen am dem Andre Manuel Amendung freivon Man<br>In Security Controls im Fall von Grantinansprücken nach eigenem Ermessen das der des Granken des produktens vo

Die verstehende Gerantie git nur für den Ersterwerber und ersetztelle anderen ausdrücklichen der implizierten Gerantien und alle anderen Verpflichtungen oder Haftungen seiens Digital<br>Security Cartes Gerantie enthält die ge

nicht jedoch darauf beschränkt , ist es jedoch möglich, dass dieses Produkt nicht wie erwart et f unkt ioniert .

WI CHTI G - LESEN: Mit oder ohne Produkte und Komponentengekaufte DSC Software ist urheberrechtlich geschützt und wird unter folgenden Lizenzbedingungen gekau

Dies Enderstrauche-Lizanzvereinburung "EBUA") ist ein rechtigen Vertrag zwischen Industrienen dem Entwicken und Weiserschaft als Kalierischen wird und der Entwickle auch einer Schriften und dem Entwickle der Soft-<br>ware sow umfasst Computer-Soft ware und kann zugehörige Medien, Druckmedien und "Online-" oder elekt ronische Dokumente einschließen. Jede mit dem SOFTWAREPRODUKT gelief erte Soft ware, die mit einer separat en Endverbraucher- Lizenzvereinbarung verknüpft ist, wird für Sie gemäß den Bedingungen dieser Lizenzvereinbarung lizenziert.

Durch I nst allat ion, Kopieren, Herunt erladen, Speichern, Zugreif en auf oder anderweit iges Nut zen des SOFTWAREPRODUKTS st immenSie zu, uneingeschränkt an die Bedingungen dieser EULA on the start of the start of the start of the start of the start of the start of the start of the start of the start of the start of the start of the start of the start of the start of the start of the start of the start o

#### **SOFTWAREPRODUKT wird lizenziert**

**Eingeschränkte Garantie**

Das SOFTWAREPRODUKT ist durch Urheberrecht und int ernat ionale Urheberrecht sabkommen sowie durch anderegewerbliche Schut zrecht e und Abkommen geschüt zt . Das SOFTWAREPRODUKT wird lizenziert , nicht verkauf t . 1.LI ZENZBEWI LLI GUNG Diese EULA gibt I hnen f olgende Recht e:

(a) I nst allat ion und Nut zung der Sof t ware – Für jede Lizenz, die Sie erwerben, dürf en Sie nur eine Kopie des SOFTWAREPRODUKTS inst allieren.

(b) Nut zung von Speicher/Net zwerk – Das SOFTWAREPRODUKT darf nicht gleichzeit ig auf verschiedenen Comput ern, einschließlich Workst at ions, Terminals oder anderen digit alen elekcynomiaeth (German Communication) a cynodd yn y gynhaffyn y cynodd yn y gynnar y cynodd y gynhan y cynodd y gyn<br>Licenciai gela Weisteiniaetweibe, ad weiber die SOFWIAES wurdt wield, mae enwart weiden. Na medie aw far en fo

ry. Archivierung verwenden. Außer wie ausdrücklich indieser EULA verf ügt, dürf enSie keine weit eren Kopien des SOFTWAREPRODUKTS, einschließlich der Druckmat erialien, welche die<br>SOFTWARE begleit en, erst ellen.

2.BESCHREI BUNG ANDERER RECHTE UND EI NSCHRÄNKUNGEN

(o) Beschränkung von Reverse Engineering, Dekompilierung und Demontage – Sie dürfen des SOFTW AREPRODUKT nicht nochbaven, dekompilieren oder demontieren, außer und nur soweit dies<br>ausdrücklichend vor dieser Beschränkung ge Bedingungen dieser EULA eingehalt en werden.

(b) Trennung von Komponent en – Dieses SOFTWAREPRODUKT ist als Einzelprodukt lizenziert . Seine Komponent en dürf ennicht get rennt werden, um in mehr als einem HARDWARE-Gerät verwendet zu werden.

(c) Einzelnes INTEGRIERTES PRODUKT — Haben Sie diese SOFTWARE mit HARDWARE erworben, so ist das SOFTWAREPRODUKT mit der HARDWARE als einzelnes integriertes Produkt lizen-<br>ziert. In diesem Fall darf das SOFTWAREPRODUKT nur

(d) Vermiet ung — Sie dürf en dieses SOFTW AREPRODUKT nicht vermieten, leasen oder ausleihen. Sie dürf en es anderen incht zur Verfügung stellen oder es auf einen Server oder eine Website<br>stellen.

(e) Übert ragungdes Sof t wareprodukt s – Sie dürf en I hre Recht e gemäß dieser EULA nur als Teil eines permanent en Verkauf s oder einer Übereignungder HARDWARE übert ragen, sof ern Sie ive one behalf on, Sie das gesamte SOFTWARERODUKT übertragen (einschließlich aller Komponenten, der Medien und Druckmaterialien, AllerAktualisierungen und dieser EULA) und sofern<br>der Empfänger den Bedingungen dieser EULA z

schließen.<br>(1) Kündigung — Unbeschoder underer Rechte komn DSC diese EULA kündigen, wenn Sie gegen die Bedingungen dieser EULA verstoßen. In diesem Fall müssenSie alle Kopien des<br>SOFIW AREPODUKTS und aller Komponenten zers

(g) Markenzeichen — Diese EULA gibt I hnen keine Recht ein Verhindung mit Markenzeichen oder Dienstleistungsmarken von DSC oder seinen Lief erarten. Lief erarten, welchten SCSC of the SCSC of the SCSC of the SCSC of the SC

4.EXPORTBESCHRÄNKUNGEN – Sie st immen zu, das SOFTWAREPRODUKT nicht in Länder oder an Personen zu export ierenoder zureexport ieren, welcheden kanadischenExport beschränkungen

unt er liegen.<br>Unt erliegen.<br>5. RECHTSW AHL — Diese Soft ware- Lizenzvereinbarung unt erliegt den Geset zen der Provinz Ontario, Kanada.

6.SCHLICHTUNG — Alle Streitigkeiten in Verbindung mit dieser Vereinbarung werden durch endgültige und bindende Schlichtung gemäß dem Schlichtungsgesetz beigelegt und die Parteien stim-<br>men zu, sich an die Entscheidung des

**7. EINGESCHRÄNKTE GARANTIE**

(a) KEI NE GARANTIE – DSC STELLT DIE SOFTWARE "OHNE MÄNGELGEWÄHR" UND OHNE GARANTIE ZUR VERFÜGUNG. DSC GARANTIERT NI CHT, DASS DIE SOFTWARE I HREN

ANFORDERUNGEN ENTSPRI CHT ODER DASS DER BETRI EB DER SOFTWARE UNUNTERBROCHEN ODER FEHLERFREI MÖGLI CH I ST.

(b) ÄNDERUNGEN IN DER BETRIEBSUNGEBUNG — DSC ist nicht verantwortlich für Probleme durch Änderungen der Betriebseigenschaften der HARDWARE oder für Probleme bei der Inter-<br>aktiondes SOFTWAREPRODUKTS mit Nicht-DSC-SOFTWARE-

(c) HAFTUNGSBESCHRÄNKUNG, GARANTIE REFLEKTIERT VERTEILUNG DER MISLEME TEINE EN MEISTEN AUF DER DEN DEUR DER DE<br>Lizhevertnbarung nicht darestellt sind, so beschänkt sich sisg antaktung gemäßdigen den dis erstlizhenen bewaar AUSSCHLUSS ODER DI E BEGRENZUNG DER HAFTUNG FÜR FOLGESCHÄDEN NI CHT ZULASSEN, TRI FF DI E OBI GE EI NSCHRÄNKUNG FÜR SI E MÖGLI CHERWEI SE NI CHT ZU.

(@ HAFTUNGSAUSCHLUSS —DIESE GARANTIE ENTHÄLT DIE GESAMTEN GARANTIEN UND GILT ANSTATT ALLER ANDEREN GEGERENEN GARNTIEN, AUSDRÜCKLICH ODER IMPLIZIERT<br>(ENSCHLIEDLCH ALLER IMPLIZIERTG ARANTIEN DER MARTFÄHIGKET IDDER EIGEN BEHE VORZUNEHMEN ODER DI ESE GARANTI E ZU ÄNDERN ODER GARANTI E ODER HAFTUNG BEZÜGLI CH DI ESES SOFTWAREPRODUKTS ZU ÜBERNEHMEN.

(e) AUSSCHLI EßLI CHE ABHI LFE UND BESCHRÄNKUNG DER GARANTI E – UNTER KEI NEN UMSTÄNDEN I ST DSC FÜR BESONDERE, ZUFÄLLI GE, I NDI REKTE ODER FOLGESCHÄDEN AUFGRUND VON VERSTOß GEGEN DI E GARANTI E, VERTRAGSBRUCH, FAHRLÄSSI GKEI T, KAUSALHAFTUNG ODER SONSTI GE RECHTLI CHE THEORI E HAFTBAR. SOLCHE SCHÄDEN SCHLI EßEN EI N, SI ND JEDOCH NI CHT DARAUF BESCHRÄNKT, GEWI NNVERLUST, VERLUST DES SOFTWAREPRODUKTS ODER VERBUNDENER GERÄTE, KAPI TALKOSTEN, ERSATZ- ODER AUSTAUSCHKOSTEN FÜR GERÄTE, ELING CHUNGEN ODER DIENSTLEISTUNGEN, AUSFALLZEITEN, EINKAUFSZEITEN, FORDERUNGEN DRITTER, EINSCHLIBELIGK KUNGEN<br>gesam e System regelmäßt wich die Ausfallzeit TEN, EINKAUFSZEITEN, FORDERUNGEN DRITTER, EINSCHLIBELIGK KUNDEN U

Das Modell HSM2108 Zone Expander wurde von Telef icat ion nach zert if iziert : • EN50131- 1:2006+A1:2009

• EN50131- 3:2009 f or Grade 2, Class I I .